Python 3.9.1 (v3.9.1:1e5d33e9b9, Dec 7 2020, 12:10:52) [Clang 6.0 (clang-600.0.57)] on darwin Type "help", "copyright", "credits" or "license()" for more information. >>> ====== RESTART: /Users/jml/Desktop/Minimi\_py\_18\_polar/Minimi\_18\_exemple.py ===== MINIMI (minimisation sans dérivées) MINIMI Nombre de paramètres : 3 Nombre de paramètres effectifs : 3 Taille des pas : 1.0 Précision : 0.0001 Analyse des incertitudes pour un chi2 Valeurs initiales [ Pas relatif ] p : 2.0 [ Dp : 0.1 ] e : 0.9 [ De : 0.1 ] th0 : 3.0 [ Dth0 : 0.1 ] Premier calcul de la quantité minimisée : Min = 36.079421519188024 Paramètres pour le pas numéro : 4 (Min = 22.0461221226365) p : 2.2599931660964607 e : 0.8936000000000001 th0 : 2.968843365042431 Paramètres pour le pas numéro : 8 (Min = 21.245967262261598) p : 2.279127001284072 e : 0.8924273384884559 th0 : 2.963621514831268 Paramètres pour le pas numéro : 12 (Min = 7.409221422183091) p : 2.978823059764678 e : 0.8558305687008714 th0 : 2.867712726968668 Paramètres pour le pas numéro : 16 (Min = 3.735802985925949) p : 3.3843439478834636 e : 0.8393724353993753 th0 : 2.912000243111226 Paramètres pour le pas numéro : 20 (Min = 3.6602366345353015) p : 3.3980096991084214 e : 0.8377800650370981 th0 : 2.92332647524997 Paramètres pour le pas numéro : 24 (Min = 3.658802932786667) p : 3.3969419796827145 e : 0.8378889767845332 th0 : 2.9224685811038325 Paramètres pour le pas numéro : 28 (Min = 3.658460968549118)

p : 3.395250015532798 e : 0.83802699546879 th0 : 2.9218541445421313

Paramètres pour le pas numéro : 32 (Min = 3.6584566718956664) p : 3.395436936577642 e : 0.8380115955370748 th0 : 2.9219236171854734

Paramètres pour le pas numéro : 36 (Min = 3.658456618580099) p : 3.3954195206938294 e : 0.8380129008786559 th0 : 2.9219180181918945

Paramètres pour le pas numéro : 40 (Min = 3.65845661520516) p : 3.3954182680408556 e : 0.8380131023435329 th0 : 2.921916894174356

Paramètres pour le pas numéro : 44 (Min = 3.6584566149787174) p : 3.395417943915725 e : 0.8380131544868554 th0 : 2.9219166032837487

La minimisation est terminée Le minimum n'a pas été amélioré de 0.0001 après chacune des 5 dernières étapes

La plus faible valeur est : Min = 3.6584566149787174 ( pour l'entrée : 262 ) Calcul des incertitudes en 3 étapes

Paramètres [ Déviations standard ] p : 3.395417943915725 [ Dp : 0.3003463522369003 ] e : 0.8380131544868554 [ De : 0.014738339458143188 ] Cov[e,p] : -0.004253253783787226 ; Cor[e,p] : -0.9608384637940686 th0 : 2.9219166032837487 [ Dth0 : 0.04440005440229839 ] Cov[th0,p] : -0.002391413001620416 ; Cor[th0,p] : -0.17932825484435344 Cov[th0,e] : 0.00019109481165613648 ; Cor[th0,e] : 0.2920228522471558

Statistique de la minimisation : nombre d'entrées = 262 ; nombre de pas = 44 >>>

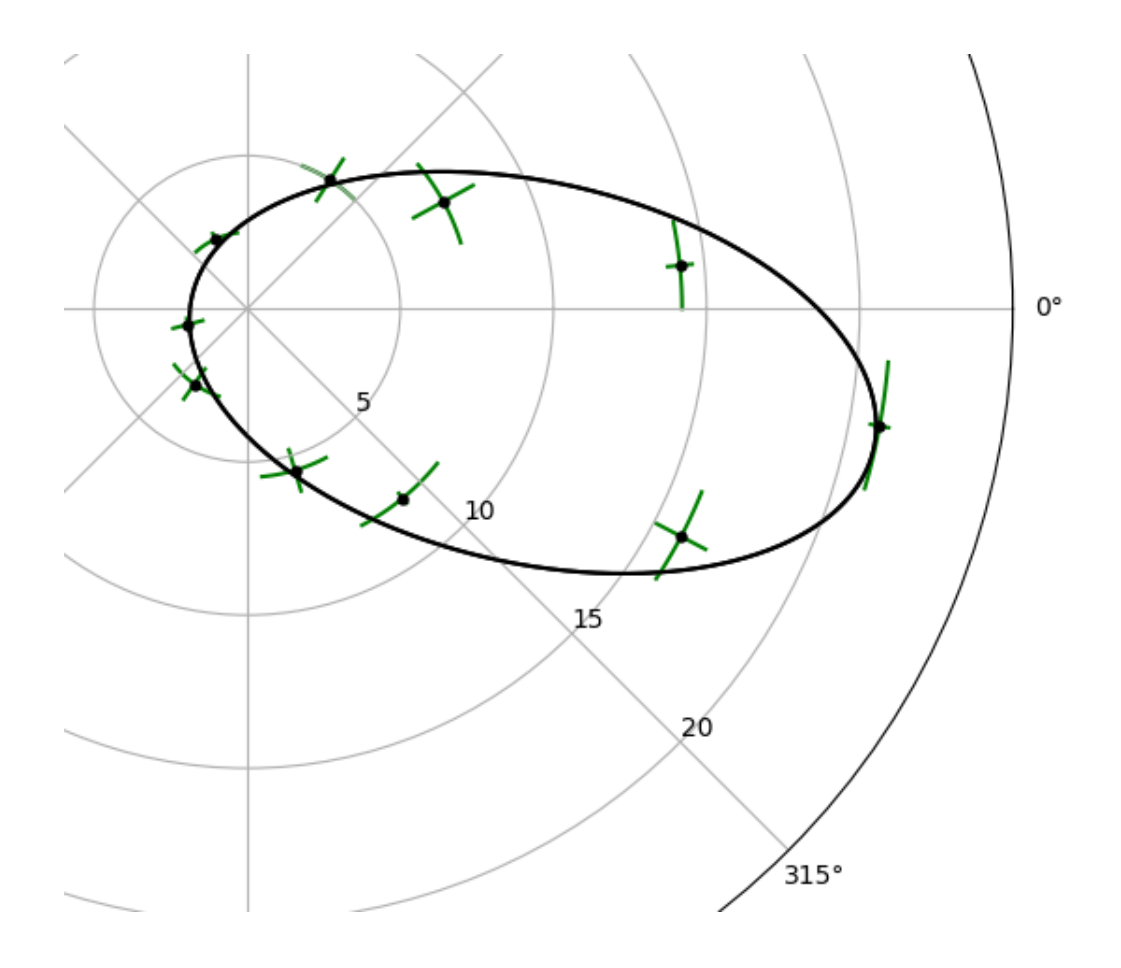